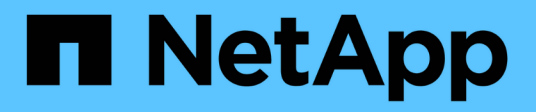

## **Gestión de tipos de anotaciones**

OnCommand Insight

NetApp April 01, 2024

This PDF was generated from https://docs.netapp.com/es-es/oncommand-insight/configadmin/predefined-annotation-types.html on April 01, 2024. Always check docs.netapp.com for the latest.

# **Tabla de contenidos**

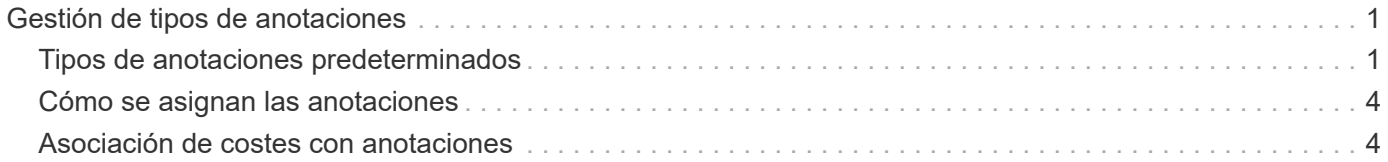

## <span id="page-2-0"></span>**Gestión de tipos de anotaciones**

OnCommand Insight proporciona algunos tipos de anotaciones predeterminados, como el ciclo de vida de los activos (cumpleaños o fin de vida), la ubicación del centro de datos o edificio y la capa, que puede personalizar para que aparezcan en los informes. Puede definir valores para tipos de anotaciones predeterminados o crear sus propios tipos de anotaciones personalizadas. Posteriormente, puede editar esos valores.

## <span id="page-2-1"></span>**Tipos de anotaciones predeterminados**

OnCommand dInsight proporciona algunos tipos de anotaciones predeterminados. Estas anotaciones se pueden utilizar para filtrar o agrupar datos y filtrar los informes de datos.

Puede asociar activos con tipos de anotación predeterminados como los siguientes:

- Ciclo de vida de los activos, como cumpleaños, puesta de sol o fin de vida
- Información sobre la ubicación de un dispositivo, como un centro de datos, un edificio o un piso
- Clasificación de activos, como por calidad (niveles), por dispositivos conectados (nivel de switch) o por nivel de servicio
- Estado, como caliente (alta utilización)

En la siguiente tabla se enumeran los tipos de anotaciones predeterminados. Puede editar cualquiera de estos nombres de anotaciones según sus necesidades.

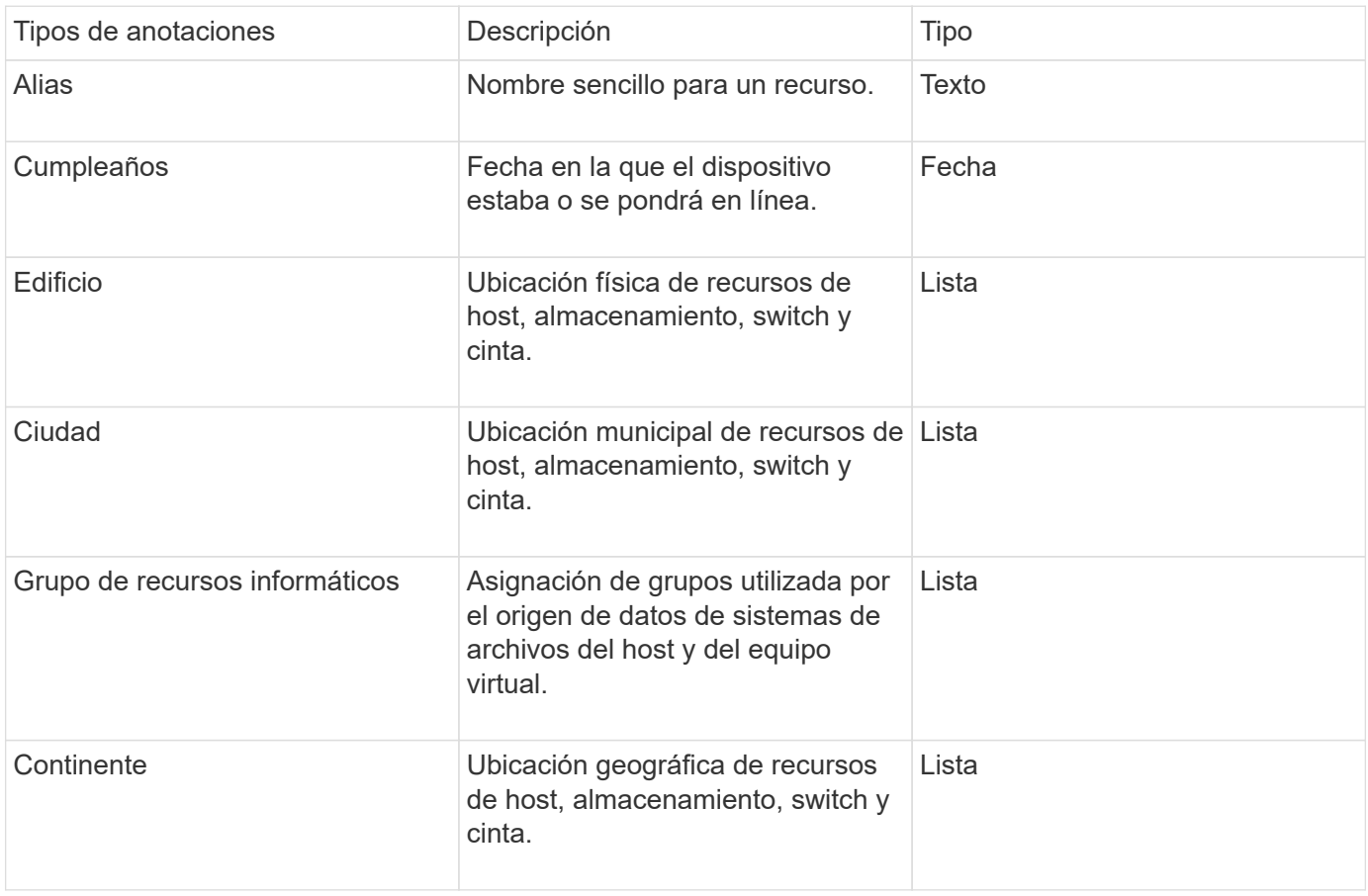

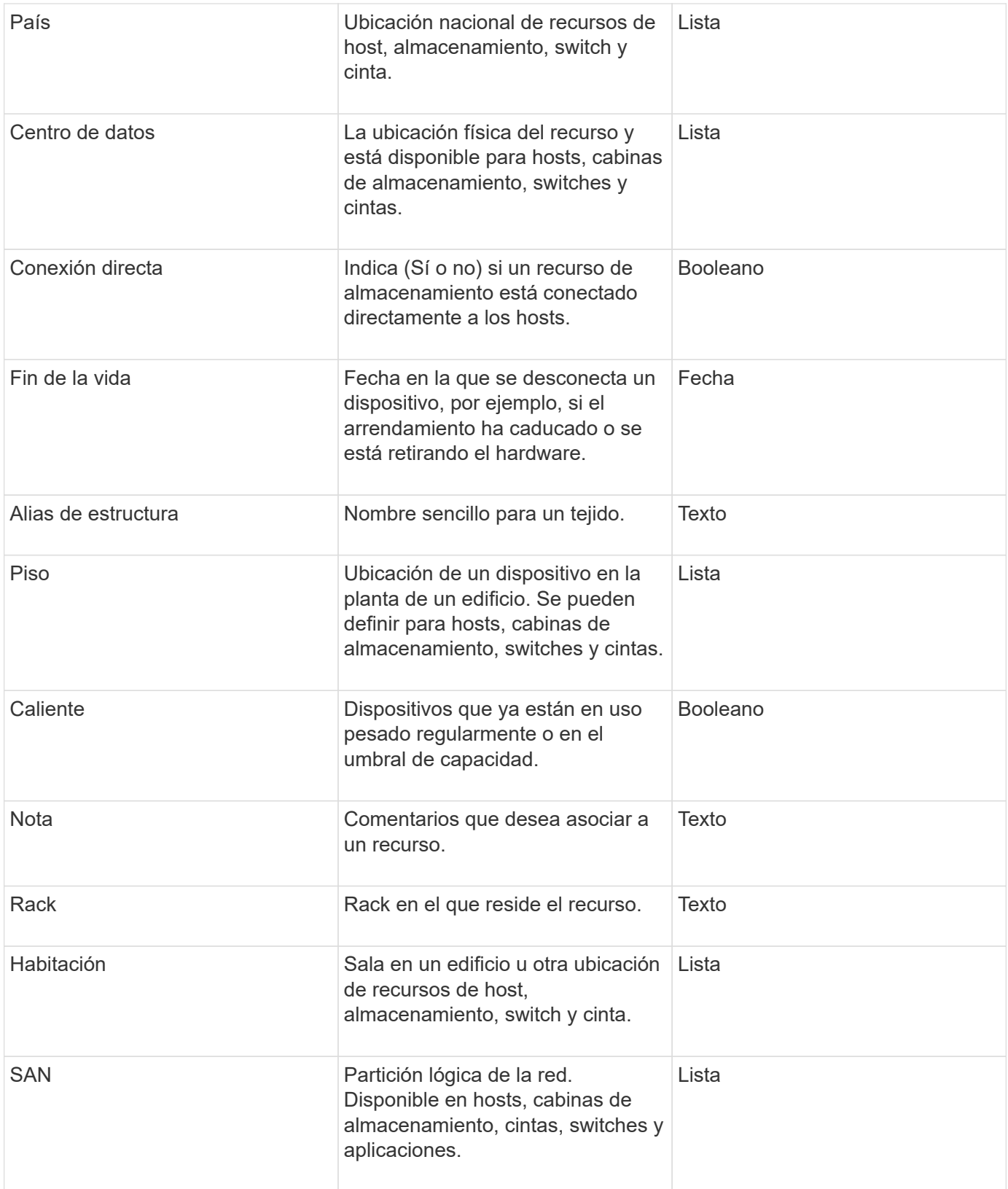

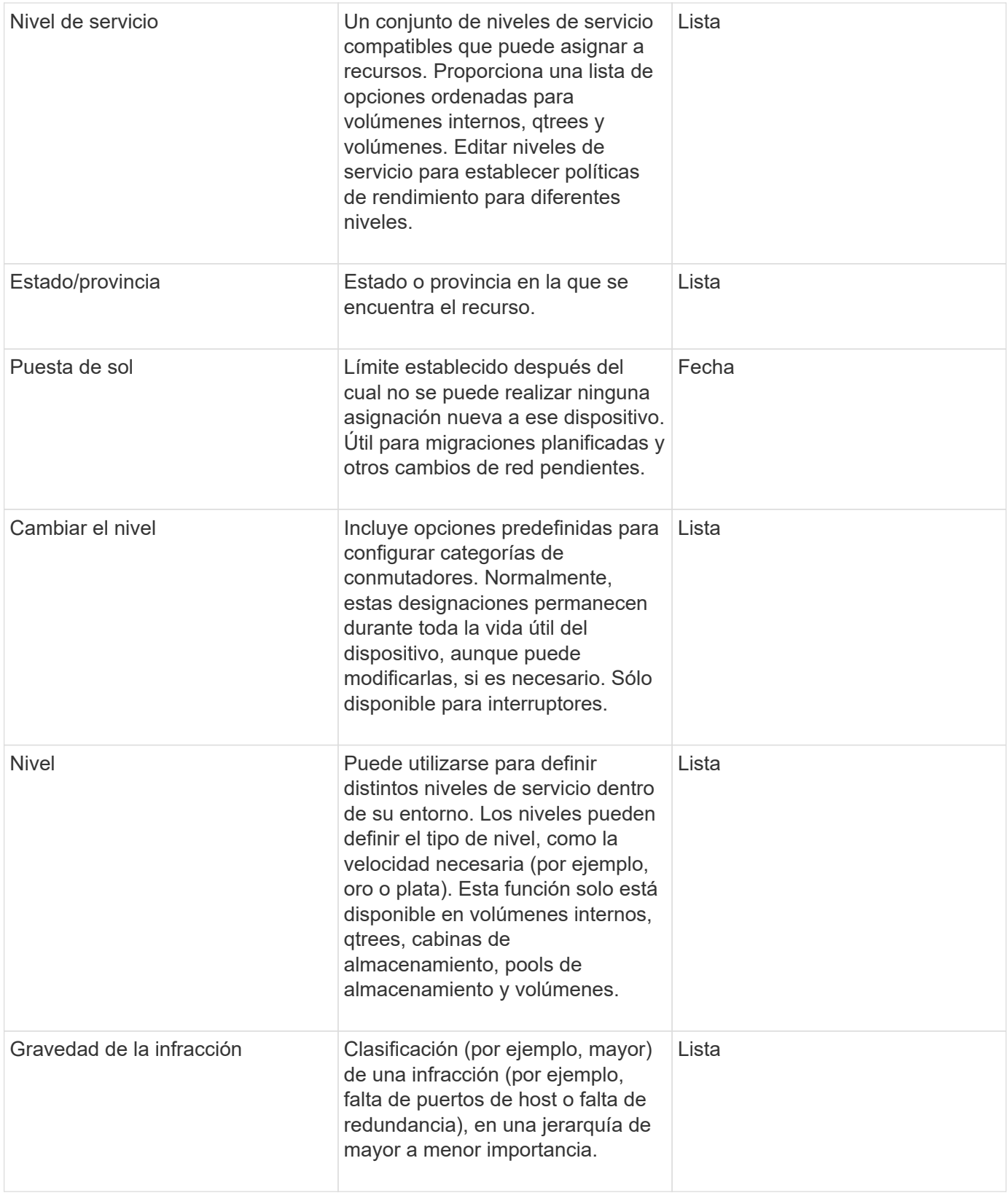

Alias, centro de datos, caliente, nivel de servicio, puesta de sol, El nivel de conmutador, el nivel de servicio, el nivel y la gravedad de la infracción son anotaciones a nivel de sistema, que no puede eliminar ni cambiar de nombre; sólo puede cambiar sus valores asignados.

 $\bigodot$ 

## <span id="page-5-0"></span>**Cómo se asignan las anotaciones**

Puede asignar anotaciones de forma manual o automática mediante reglas de anotación. OnCommand Insight también asigna automáticamente algunas anotaciones sobre la adquisición de activos y por herencia. Las anotaciones que asigne a un activo aparecerán en la sección datos de usuario de la página activo.

Las anotaciones se asignan de las siguientes formas:

• Puede asignar una anotación manualmente a un activo.

Si una anotación se asigna directamente a un activo, la anotación aparece como texto normal en una página de activos. Las anotaciones que se asignan manualmente siempre tienen prioridad sobre las anotaciones que son heredadas o asignadas por reglas de anotación.

• Puede crear una regla de anotación para asignar anotaciones automáticamente a activos del mismo tipo.

Si la anotación está asignada por regla, Insight muestra el nombre de la regla junto al nombre de la anotación en una página de activos.

• Insight asocia automáticamente un nivel con un modelo de niveles de almacenamiento para acelerar la asignación de anotaciones de almacenamiento a sus recursos sobre la adquisición de activos.

Ciertos recursos de almacenamiento se asocian automáticamente con un nivel predefinido (nivel 1 y nivel 2). Por ejemplo, el nivel de almacenamiento Symmetrix se basa en la familia Symmetrix y VMAX y está asociado con el nivel 1. Puede cambiar los valores predeterminados para que coincidan con sus requisitos de nivel. Si Insight asigna la anotación (por ejemplo, Tier), verá "System-defined" cuando sitúe el cursor sobre el nombre de la anotación en una página de activos.

• Unos pocos recursos (hijos de un activo) pueden derivar la anotación predefinida de nivel de su activo (principal).

Por ejemplo, si se asigna una anotación a un almacenamiento, la anotación de nivel se obtiene de todos los pools de almacenamiento, los volúmenes internos, los volúmenes, los qtrees y los recursos compartidos que pertenecen al almacenamiento. Si se aplica una anotación diferente a un volumen interno del almacenamiento, la anotación se deriva posteriormente de todos los volúmenes, qtrees y recursos compartidos. Aparece "derived" junto al nombre de la anotación en una página de activos.

#### <span id="page-5-1"></span>**Asociación de costes con anotaciones**

Antes de ejecutar informes relacionados con costes, debe asociar los costes con las anotaciones a nivel de sistema de nivel de servicio, nivel de switch y nivel, que permiten cobrar a los usuarios de almacenamiento en función del uso que hagan realmente de la producción y la capacidad replicada. Por ejemplo, para el nivel, puede tener valores de nivel Gold y Silver y asignar un coste más alto al nivel Gold que al nivel Silver.

#### **Pasos**

- 1. Inicie sesión en la interfaz de usuario web Insight.
- 2. Haga clic en Administrar y seleccione **Anotaciones**.

Aparece la página anotación.

3. Coloque el cursor sobre la anotación nivel de servicio, nivel de conmutación o nivel y haga clic en  $\mathbb{Z}$ .

Aparece el cuadro de diálogo Editar anotación.

4. Introduzca los valores para cualquier nivel existente en el campo **coste**.

Las anotaciones Tier y Service Level tienen los valores de Auto Tier y Object Storage, respectivamente, que no se pueden quitar.

5.

Haga clic en  $\leftarrow$  +Add para agregar niveles adicionales.

6. Haga clic en **Guardar** cuando termine.

#### **Información de copyright**

Copyright © 2024 NetApp, Inc. Todos los derechos reservados. Imprimido en EE. UU. No se puede reproducir este documento protegido por copyright ni parte del mismo de ninguna forma ni por ningún medio (gráfico, electrónico o mecánico, incluidas fotocopias, grabaciones o almacenamiento en un sistema de recuperación electrónico) sin la autorización previa y por escrito del propietario del copyright.

El software derivado del material de NetApp con copyright está sujeto a la siguiente licencia y exención de responsabilidad:

ESTE SOFTWARE LO PROPORCIONA NETAPP «TAL CUAL» Y SIN NINGUNA GARANTÍA EXPRESA O IMPLÍCITA, INCLUYENDO, SIN LIMITAR, LAS GARANTÍAS IMPLÍCITAS DE COMERCIALIZACIÓN O IDONEIDAD PARA UN FIN CONCRETO, CUYA RESPONSABILIDAD QUEDA EXIMIDA POR EL PRESENTE DOCUMENTO. EN NINGÚN CASO NETAPP SERÁ RESPONSABLE DE NINGÚN DAÑO DIRECTO, INDIRECTO, ESPECIAL, EJEMPLAR O RESULTANTE (INCLUYENDO, ENTRE OTROS, LA OBTENCIÓN DE BIENES O SERVICIOS SUSTITUTIVOS, PÉRDIDA DE USO, DE DATOS O DE BENEFICIOS, O INTERRUPCIÓN DE LA ACTIVIDAD EMPRESARIAL) CUALQUIERA SEA EL MODO EN EL QUE SE PRODUJERON Y LA TEORÍA DE RESPONSABILIDAD QUE SE APLIQUE, YA SEA EN CONTRATO, RESPONSABILIDAD OBJETIVA O AGRAVIO (INCLUIDA LA NEGLIGENCIA U OTRO TIPO), QUE SURJAN DE ALGÚN MODO DEL USO DE ESTE SOFTWARE, INCLUSO SI HUBIEREN SIDO ADVERTIDOS DE LA POSIBILIDAD DE TALES DAÑOS.

NetApp se reserva el derecho de modificar cualquiera de los productos aquí descritos en cualquier momento y sin aviso previo. NetApp no asume ningún tipo de responsabilidad que surja del uso de los productos aquí descritos, excepto aquello expresamente acordado por escrito por parte de NetApp. El uso o adquisición de este producto no lleva implícita ninguna licencia con derechos de patente, de marcas comerciales o cualquier otro derecho de propiedad intelectual de NetApp.

Es posible que el producto que se describe en este manual esté protegido por una o más patentes de EE. UU., patentes extranjeras o solicitudes pendientes.

LEYENDA DE DERECHOS LIMITADOS: el uso, la copia o la divulgación por parte del gobierno están sujetos a las restricciones establecidas en el subpárrafo (b)(3) de los derechos de datos técnicos y productos no comerciales de DFARS 252.227-7013 (FEB de 2014) y FAR 52.227-19 (DIC de 2007).

Los datos aquí contenidos pertenecen a un producto comercial o servicio comercial (como se define en FAR 2.101) y son propiedad de NetApp, Inc. Todos los datos técnicos y el software informático de NetApp que se proporcionan en este Acuerdo tienen una naturaleza comercial y se han desarrollado exclusivamente con fondos privados. El Gobierno de EE. UU. tiene una licencia limitada, irrevocable, no exclusiva, no transferible, no sublicenciable y de alcance mundial para utilizar los Datos en relación con el contrato del Gobierno de los Estados Unidos bajo el cual se proporcionaron los Datos. Excepto que aquí se disponga lo contrario, los Datos no se pueden utilizar, desvelar, reproducir, modificar, interpretar o mostrar sin la previa aprobación por escrito de NetApp, Inc. Los derechos de licencia del Gobierno de los Estados Unidos de América y su Departamento de Defensa se limitan a los derechos identificados en la cláusula 252.227-7015(b) de la sección DFARS (FEB de 2014).

#### **Información de la marca comercial**

NETAPP, el logotipo de NETAPP y las marcas que constan en <http://www.netapp.com/TM>son marcas comerciales de NetApp, Inc. El resto de nombres de empresa y de producto pueden ser marcas comerciales de sus respectivos propietarios.